# Guia de Início Rápido

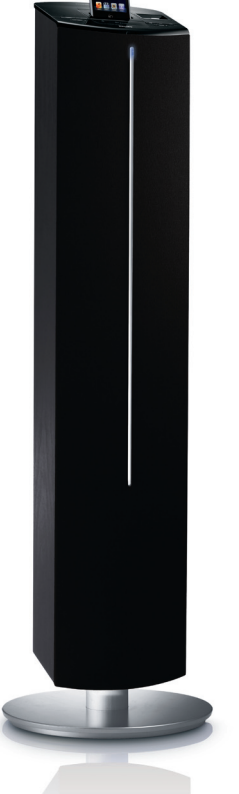

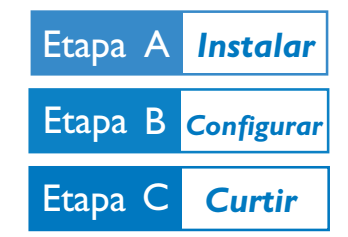

#### *Conteúdo da caixa*

Você deve encontrar estes itens ao abrir a caixa:

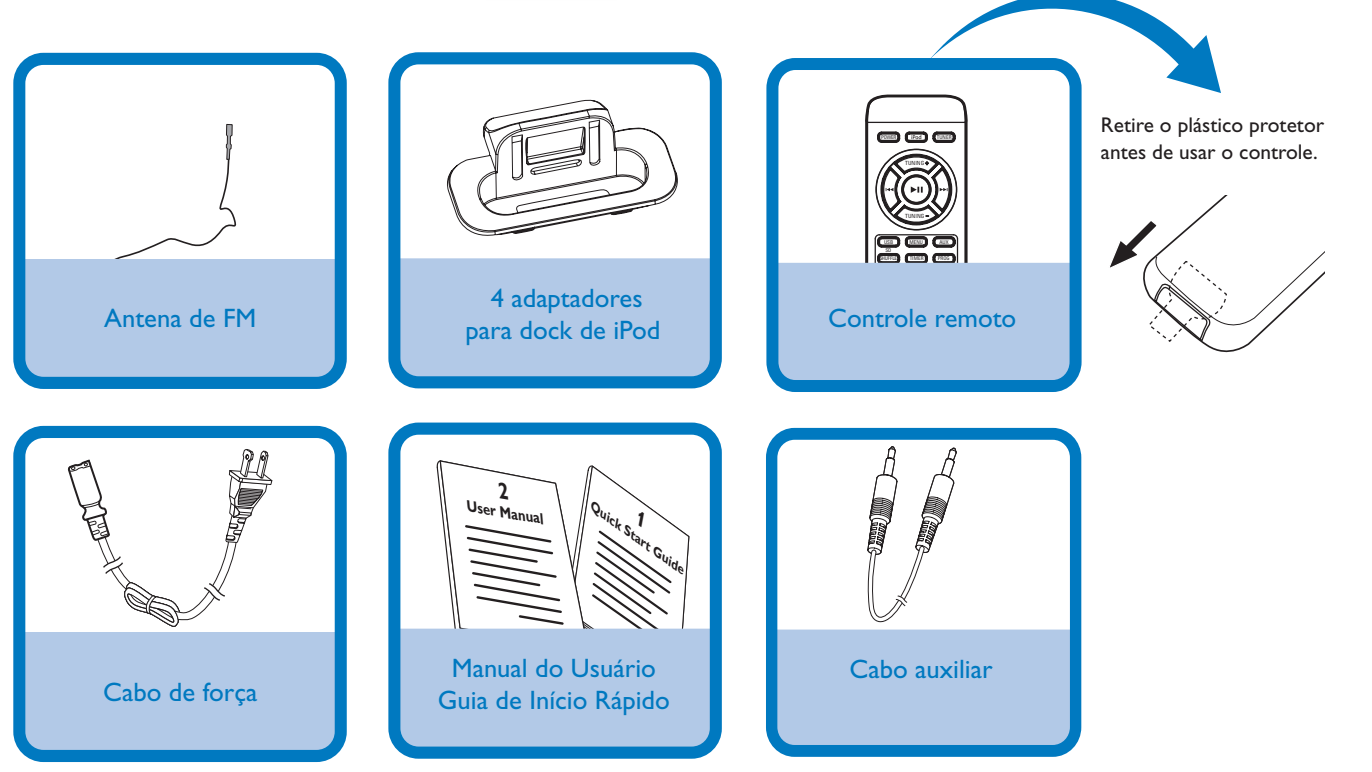

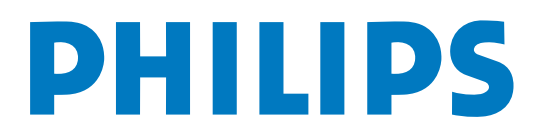

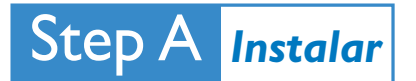

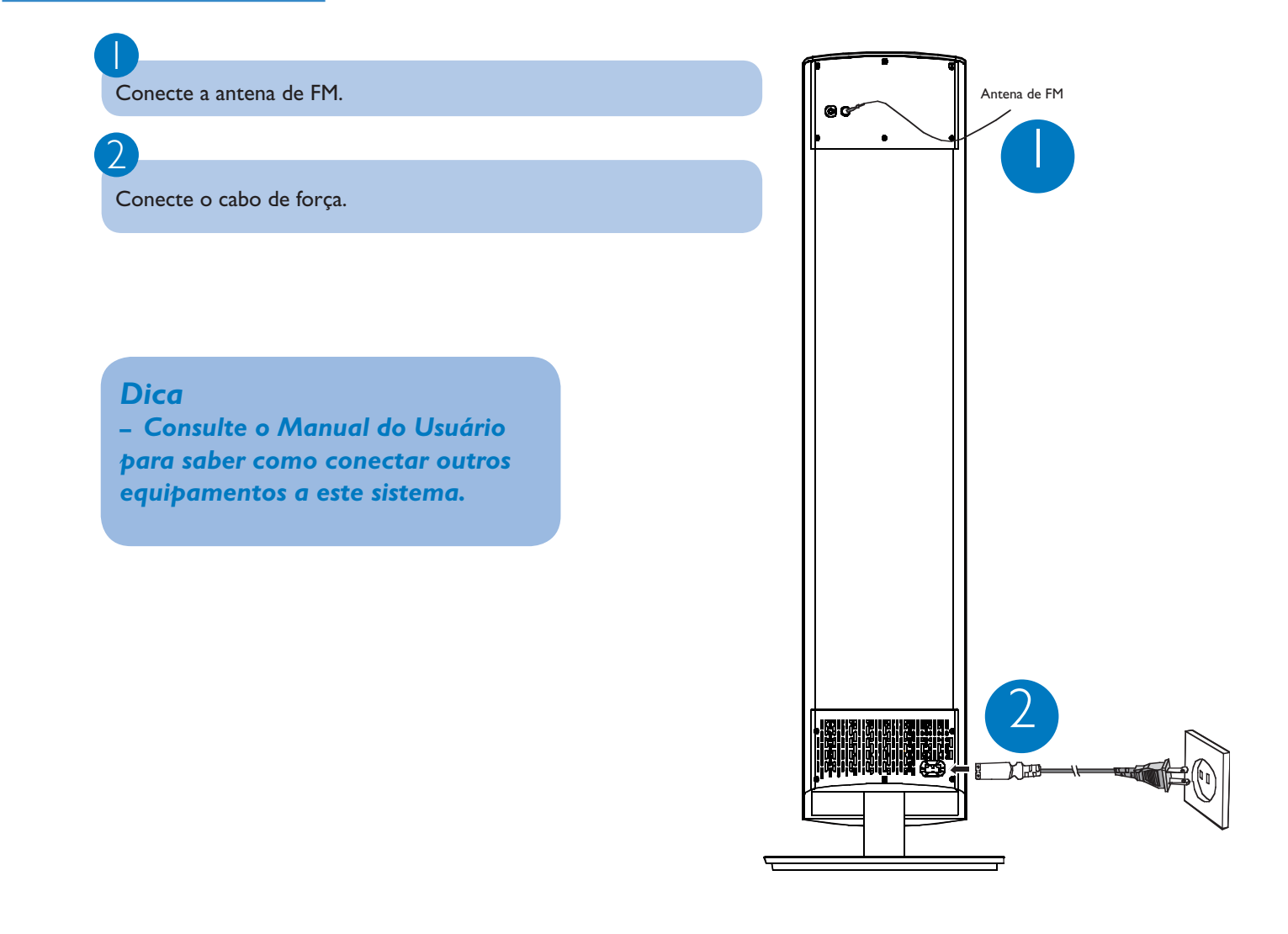

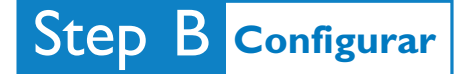

### *Acertar o relógio*

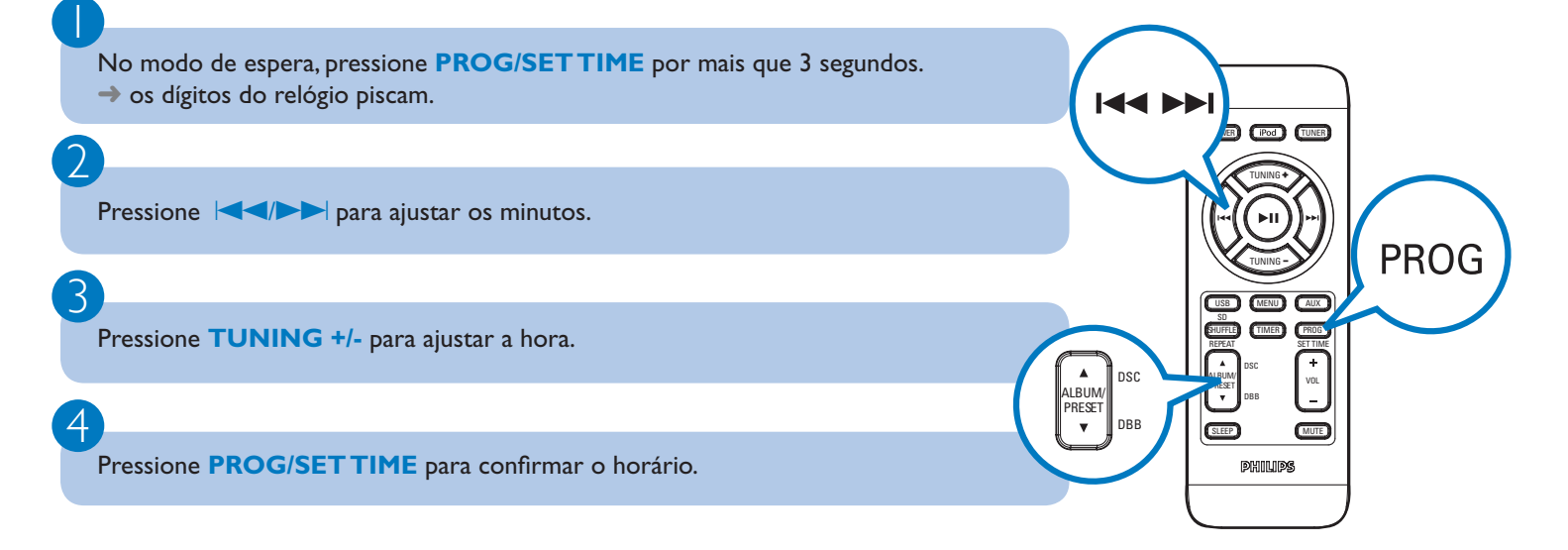

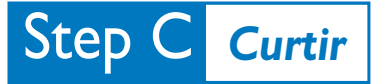

# *Reproduzindo um dispositivo de armazenamento USB*

 Com este sistema, você pode usar memórias USB flash (USB 2.0 ou USB1.1), reprodutores USB flash (USB 2.0 ou USB1.1).

Insira o dispositivo USB no conector USB +> no aparelho.

#### 2

1

Pressione **USB** para selecionar **USB**.

3

Reproduza os arquivos de áudio do dispositivo USB.

#### *Antes de usar o controle remoto*

*1 Puxe para fora o plástico de proteção da bateria.*

*2 Selecione a fonte de sinal desejada pressionando uma das teclas* 

- *de seleção de fonte do controle remoto (por exemplo USB, TUNER).*
- *3 Selecione a função desejada (por exemplo ▶ Ⅱ, I←4, ▶▶)*

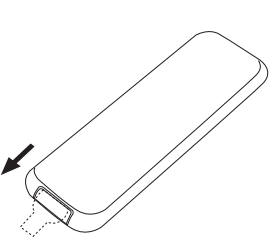

Remova o plástico protetor

SHUFFLE **ALBUM PRESET** REPEAT

**ALBUM/ PRESET** DSC

DBB

USB SD

SLEEP **MUTE** 

DSC

SET TIME TIMER **REPROG** 

VOL

MENU**I I** AUX

**POWER TURER TURER TURER** 

TUNING +

TUNING

## *Programação e sintonia de estações de rádio*

Pressione **TUNER** para selecionar a fonte de sinal Tuner.

#### Pressione **PROG/SET TIME** por mais que 3 segundos para programar todas as estações disponiveis.

#### 3

1

2

Pressione **ALBUM/PRESET** ▲ / ▼ até que a estação desejada seja mostrada no display.

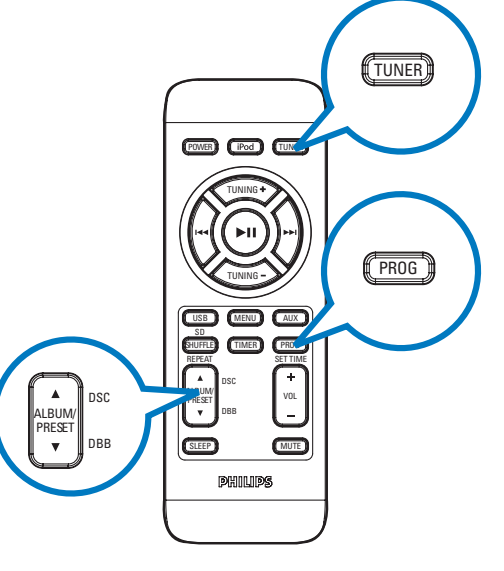

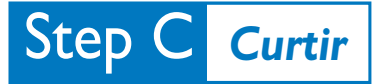

# *Reproduzindo um Apple iPod usando o DC570*

1 2 Selecione um adaptador para dock adequado, como indicado em cada adaptador, encaixe-o no dock. Coloque o iPod no dock. Pressione **SOURCE** no sistema repetidamente ou **iPod** no controle remoto para selecionar a fonte iPod. Ligue o iPod. Selecione e reproduza suas músicas favoritas armazenadas no iPod. 4 5 3

#### *Dica*

*Os detalhes sobre os recursos de reprodução e as funções adicionais são descritos no manual do usuário que acompanha o produto.*

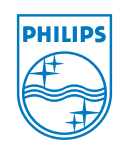

C Royal Philips Electronics N.V. 2008 All rights reserved.

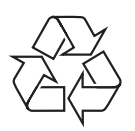